#### Aufgabenblatt 1 – Haskell – einfache Funktionen und Berechnungen

*Grundlage für die Bearbeitung folgender Aufgaben ist ein gründliches Studium und Durcharbeiten des bereitgestellten Skriptes von Hermann PUHLMANN: Funktionale Programmierung mit Haskell.*

#### Aufgabe 0

Schreiben Sie für folgende ,,Probleme'' geeignete Funktionen und testen Sie diese. Alle Funktionen erwarten als Eingabe eine ganze Zahl.

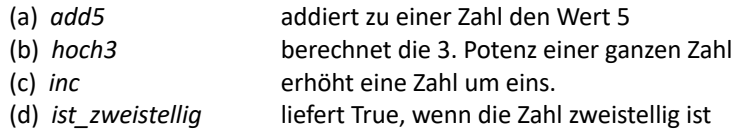

## Aufgabe 1

Gesucht ist eine Funktion *bmi*, die (a) zu einem Gewicht (in kg) und Größe (in m) einer Person den BMI-Faktor bestimmt. Geben Sie die Typsignatur sowie die Funktionsdefinition an. Den BMI-Faktor errechnet man gemäß folgender Formel:

$$
bmi = \frac{Gewicht}{Groesse^2}
$$

(b) *bmi2,* zu einem Gewicht (in kg) und Größe (in **cm**). Ausgabe auf eine Nachkommastelle gerundet.

## Aufgabe 2

Die Funktion *dreiMal* gibt einen als Parameter gegebenen String 3-mal hintereinander in einer Zeile auf dem Bildschirm aus. Geben Sie die Typsignatur sowie die Funktionsdefinition an.

## Aufgabe 3 - exponentielle Funktion mit Haskell

Eine Bakterienkultur bedeckt eine Fläche von 0,2 cm<sup>2</sup> und vermehrt sich jede Stunde um 5 %. Ansatz:

$$
A(t) = A(0) \cdot (1 + \frac{p}{100})^t
$$

wobei A(0) =  $0.2$  cm<sup>2</sup>, p Prozent und t Zeit in Stunden.

Definieren Sie zuerst eine Funktion *bakt Flaeche*, die drei Parameter bekommt: die Ausgangsfläche in cm<sup>2</sup>, die Vermehrungsrate in Prozent und die Zeit t in Stunden. Als Ergebnis wird die Fläche der Bakterienkultur ausgegeben. Benutzen Sie für die folgenden Fragestellungen nur(!) die definierte Funktion *baktFlaeche* zur Beantwortung. Insbesondere ist hier keine mathematische Umformung gefordert. Mit Hilfe unterschiedlicher Funktions-Aufrufe sollen mögliche Lösungen gefunden werden:

(a) Wie hoch ist die bedeckte Fläche A(24) nach 24 Stunden? Definieren Sie zusätzlich eine Funktion

*baktFlaeche\_nach24* , die ohne Angabe von Parameter die Lösung für a) direkt ausgibt.

(b) Nach wieviel (vollen!) Stunden ist die Ausgangsfläche ungefähr(!) doppelt so groß?

c) Bestimmen Sie die tägliche Zuwachsrate in %.

d) Nach wie vielen Tagen wird eine Fläche von mindestens 80 cm<sup>2</sup> bedeckt sein?

# Aufgabe 4 – ein wenig Logik mit Haskell

a) Die logischen Grundfunktionen *und* und *oder* sollen nachgebaut werden. Jede Funktion erhält als Parameter zwei boolsche Werte. Geben Sie die Typsignatur sowie die Funktionsdefinition an. Implementieren Sie beide Funktionen mit Hilfe des "*Pattern Matching*" Verfahrens (PUHLMANN, S. 14ff)

b) Implementieren Sie beide Funktionen (*und2*, *oder2*) mit Hilfe von "Guards" (PUHLMANN, S. 16ff)

c) Implementieren Sie eine Funktion *xor* nach dem Pattern Matching Verfahren. Die Funktion erhält zwei Parametern

als Char: jeweils "w" für Wahr bzw."f" für Falsch. Die Ausgabe ist wiederum ein Char: "w" oder "f"

d) Implementieren Sie eine Funktion *nand* nach dem Pattern Matching Verfahren. Diese enthält als Parameter zwei Int: diese können den Wert 0 oder 1 annehmen. Die Ausgabe ist ein Int: 0 oder 1

e) Implementieren Sie nur unter Verwendung der *nand* Funktion aus d) die Funktionen *und3*, *oder3* und *xor3.*

f) Implementieren Sie einen eigenen komplexen logischen Ausdruck als Funktion mit zwei Parametern unter Verwendung der Definitionen aus e) und einer eigenen not3 Funktion.

# Aufgabe 5

Bestimmen Sie ohne Computerhilfe den **Typ** und das **Ergebnis** folgender Ausdrücke. Begründen Sie ihr Ergebnis. Die verwendeten Funktionen entsprechen den Funktionen bei Aufgabe 0 und PUHLMANN, S. 7 und 8.

a) (mod 8 6) + (div 8 6) b) (20>=4) && "See"=="SEE" d) mod (quadrat (inc 7)) 6

c) ist\_zweistellig (inc (add5 (length "123") ) )